## **LA FARLÈDE**

var-matin Lundi 3 août 2020

# La Vallée en transition primée pour un projet de tiers lieu

L'association reçoit le premier prix de la Fondation Terre solidaire qui vise à révéler des initiatives citoyennes locales. Au moulin de la Capelle, un projet collaboratif est en train de s'écrire

a Fondation Terre soli- $\label{eq:1}$  daire vient d'attribuer<br>  $\blacksquare$  le prix  $\circ$  Économie au service de l'humain et écologiquement responsable » à la Vallée du Gapeau en tran-<br>sition. Intitulée « Ils changent le monde», c'est une reconnaissance supplémen-<br>taire pour cette association née en février 2016 de la vo lonté d'une petite bande de copains de faire changer les choses et évoluer les consciences.

« J'organisais la foire bio de<br>La Farfède avec l'association Souleu depuis plus de dix ans<br>quand on a fait venir Rob Hopkins (initiateur du mouvement international des villes en transition en 2005, Ndlr). En l'écoutant, on s'est renda compte que c'est ce qu'on faisait depuis long temps !», s'amuse Julien Gui mard. Aujourd'hui, l'asso-<br>ciation fait référence dans le paysage de la transition et<br>La Farlède est facilement située sur la carte

#### **Plusieurs actions**

La Vallée en transition, c'est d'abord une épicerie coopérative, la Cerise, qui dis-<br>pense des produits locaux, bio, en vrac et qui tend vers le zéro déchets. C'est aussi Gapeau énergie citoyenne, première coopérative d'énergie citoyenne dans le Var. Ou encore la Fève, monnaie locale complémentaire qui encourage les circuits courts. Le développement

### Rendez-vous au marché nocturne du 16 août

Après un premier rendez-<br>vous concluant en juillet. la Vallée du Gapeau en transition organise un nouveau marché nocturne<br>le dimanche 16 août de 17h à 21h, sur la place du moulin de la Capelle à la Farlède Ce sera l'occasion d'évoquer ce projet de tiers lieu. avec les habitants de la vallée. Des rencontres suivront pour en discuter avec les associations. « Ce sera aussi l'occasion

d'un appel au mécénat car nous pensons que les donoteurs sortiront grandis de<br>ce partenariat très valorisont, juge Julien Guimard.<br>Cette maison répondra aux enjeux. Il y a toutes les éléments pour être pionnier<br>dans le département, je le vois bien. Parmi les composantes de **EADN** de la future maison de la transition figurent deux éléments : créer de l'enthousiasme et du lien<br>entre les générations.

et l'accompagnement de jar dins partagés. Enfin, le con-<br>cept de lycée en transition à Dumont d'Urville (Toulon). La Vallée en transition ré unit des centaines de per-<br>sonnes désireuses de construire, ensemble et à leur échelle, le monde que nous<br>laisserons aux générations futures. Elle a pour objet de<br>favoriser une dynamique locale en vue de permettre<br>l'émergence de projets basés sur des valeurs écologiques, sociales et solidaires. Elle contribue à la construction de la société de demain, dans l'esprit des mouvements des territoires en transition.

- Aujourd'hui nous proposons une maison de la transition. un modèle de tiers lieu à développer au sein du moulin de la Capelle », reprend Julien Guimard. Ce projet<br>souscrit au label - Fabrique de territoire » de reconnaissance pationale de tiers lieu. Il bénéficie d'une subvention de 15 000 € de la Fondation Orange

#### Un lieu de vie et un lieu à vivre

Un tiers lien? Ni habitat ni lieu de travail, c'est encore autre chose. Il abritera un café culture avec des activités permanentes qui valoriseront le patrimoine de l'ancien moulin. Des ateliers à faire soi-même (couture, fa-<br>brication de shampooing, lessive) y ont déjà cours.

Ouverture souhaitée en 2022 pour le Moulin de la Canalla, En médaillen : Julian Guimard (Divine DR of S. M.) « Nous soubaitons en foire un lieu de vie où on vient suivre des conférences, particinar das concerts, das débats d'idées. Un jour dans la semaine sera réservé aux associations qui seront évidemment acteurs du tiers lieu, c'est très important », reprend Julien Guimard.

Dans le projet, l'épicerie ac-<br>tuellement à l'étroit gagnerait en surface (90 m<sup>2</sup> de vente).

Un espace numérique accueillera l'activité coworking et un « fab lab » muni d'outils de réparation d'in-<br>formatique et d'électroménager, une imprimante 3D.

« Nous proposerons de l'inclusico aumérioue, en partenariat avec le CCAS, pour ceux qui ne disposent pas d'équi-<br>pement informatique ». Une pépinière ou incubateur de projets proposera aux entreprises d'améliorer leurs pratiques et leur impact sur l'environnement. En bref, un - pôle territorial de coopération économique », en partenariat avec la commune de<br>La Farlède. « Notre volonté est de faire de cette maison un manueur d'entrée dans le territoire. À notre sens, il y a encore une réflexion à<br>mener sur la destination des terres fertiles », conclut Ju-

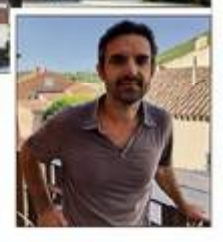

ien Guimard.

L'objectif est d'ouvrir ce<br>tiers lieu, dont l'avancée a souffert de la crise du Covid-19 en 2022. Mais des activités numériques et la pépinière d'entreprises débute-<br>ront dès le mois de<br>septembre, de façon itinérante.

**SYLVAIN MOUHOT** smouhot@nicematin.fr

Contact par e-mail julien.guimard@souleu.org

# **BELGENTIER** L'association Tremplin dépollue le Gapeau

C'est une récolte peu banale et salutaire qui a eu lieu jeudi après-midi dans le Gapeau. La partie du cours d'eau tra-<br>versant le village a fait l'objet d'un nettoyage effectué par deux équipes de l'association Tremplin. « Notre mission du jour est de récupérer les macro déchets qui se trouvent dans le Gapeau et de<br>faire un état des lieux du site », explique Jean Lacaze. coordinateur du chantier. Et de constater : « Je suis surpris par les quantités à évacuer ».<br>La cause de cet étonnement ? Les 150 kg de ferraille et autres 200 kg de détritus

en tout genre trouvés dans le lit du fleuve côtier pourtant classé en 1<sup>=</sup> catégorie piscicole par la préfecture à<br>cet endroit. Un bilan peu élogieux. « Ce n'est pas un cas isolé malheureusement». précisent Jean-Paul Patou et Gordon d'Audigier, les deux<br>encadrants techniques d'insertion, responsables des<br>équipes de collecte. En effet, cette opération s'inscrit dans une campagne d'enver-<br>gure diligentée par le syndicat mixte du bassin versant du Gapeau, organisme en charge de la gestion du fleuve et de ses affluents.

Ainsi, de mi-juillet à mi-août, ce seront plus de 30 km de cours d'eau traversant 13 communes qui seront débarrassés de ces encombrants polluants et parfois toxiques, à raison d'une demi-journée de travail par commune. L'étape belgentiéroise arrive à mi-parcours de ce circuit vertueux. À ce jour. les chiffres donnent à réfléchir à la seule condition de s'y intéresser bien sûr : 600 kg de ferraille et 400 kg de déchets divers (batteries, plastique, verre, caout-<br>chouc, cartons...). Les déchets sont mis au tri sélectif par les équipes de Tremplin quand c'est possible. Dans le cas contraire, ce sont les services techniques communaux qui les évacuent. Et pour expliquer les raisons de ce triste succès, Jean Lacaze a sa petite idée : « Il y a de l'incivilité, c'est une évi-<br>dence. Et de vieilles pratiques puisque certains ob-<br>jets semblent être présents depuis plusieurs années Une des solutions serait<br>d'installer des filtres à chaque jonction entre le cours d'eau et ses affluents ». c.c.

Rens : www.tremplin83.fr et www.umbvg.fr

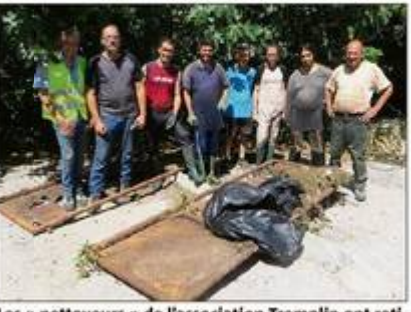

Les « nettoyeurs » de l'association Tremplin ont retiré des eaux belgentiéroises des éléments insolites comme ce portail. (Photo C. C.)